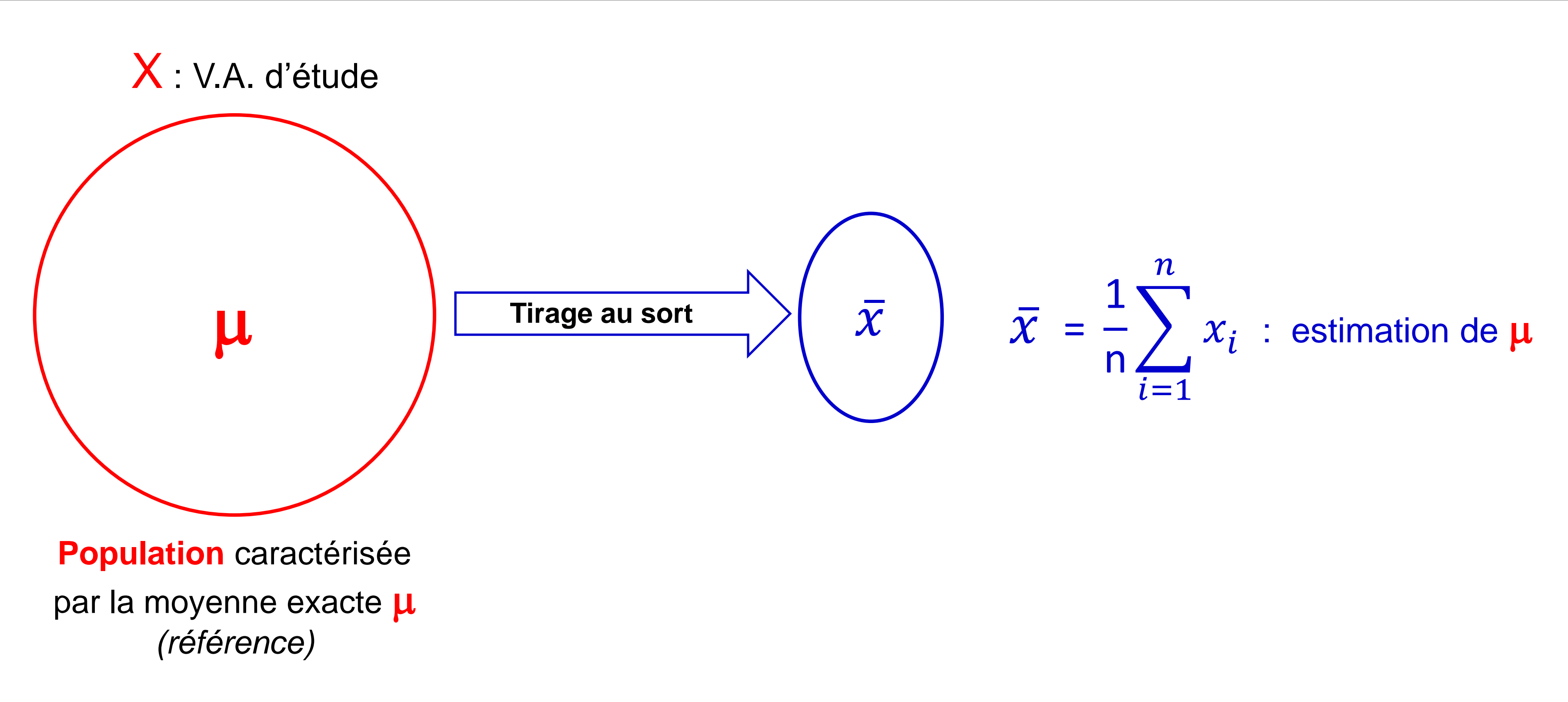

### Préambule

### Préambule

$$
R(\overline{X}_n) = \sigma^2/n
$$

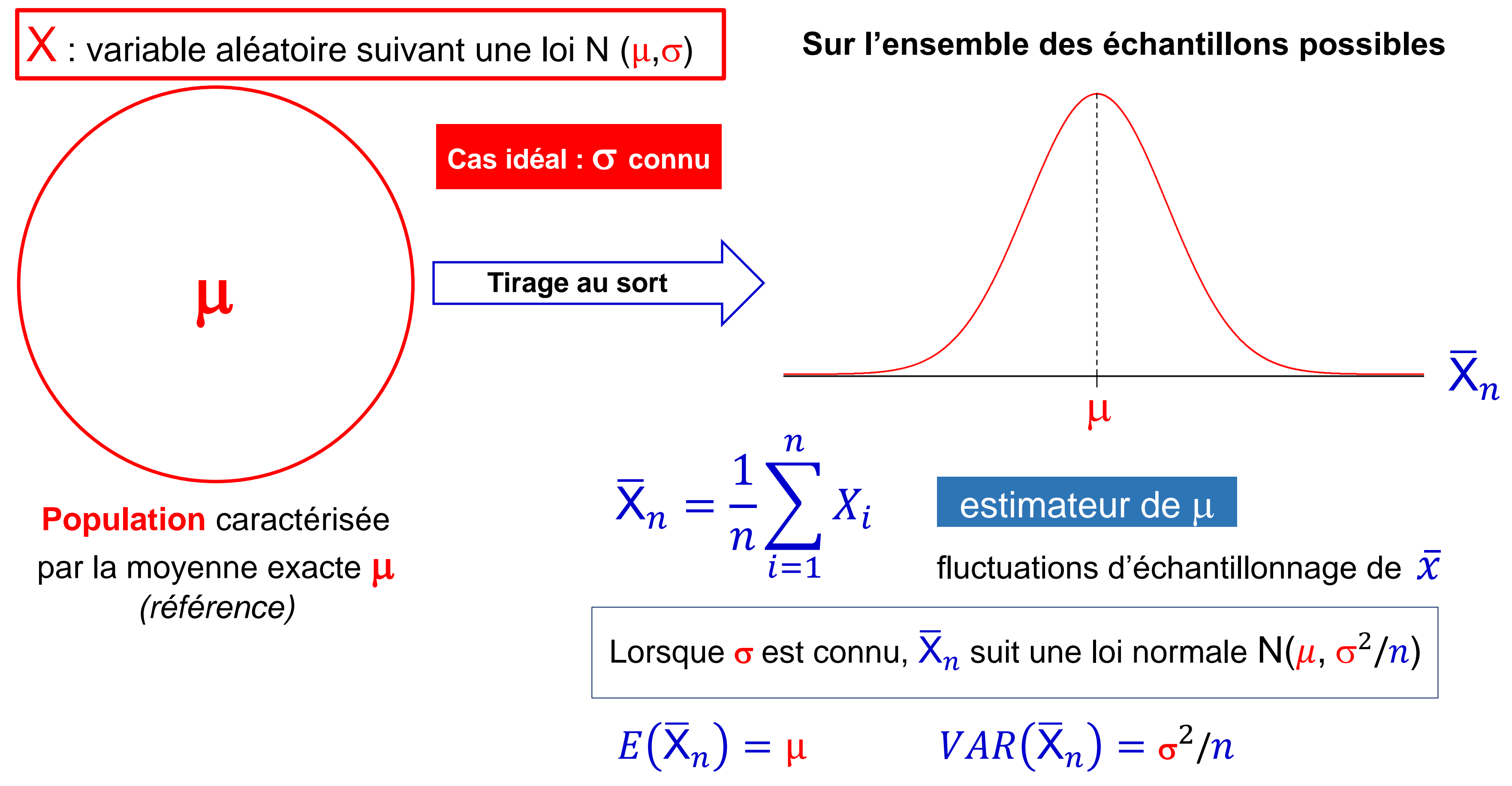

### Préambule

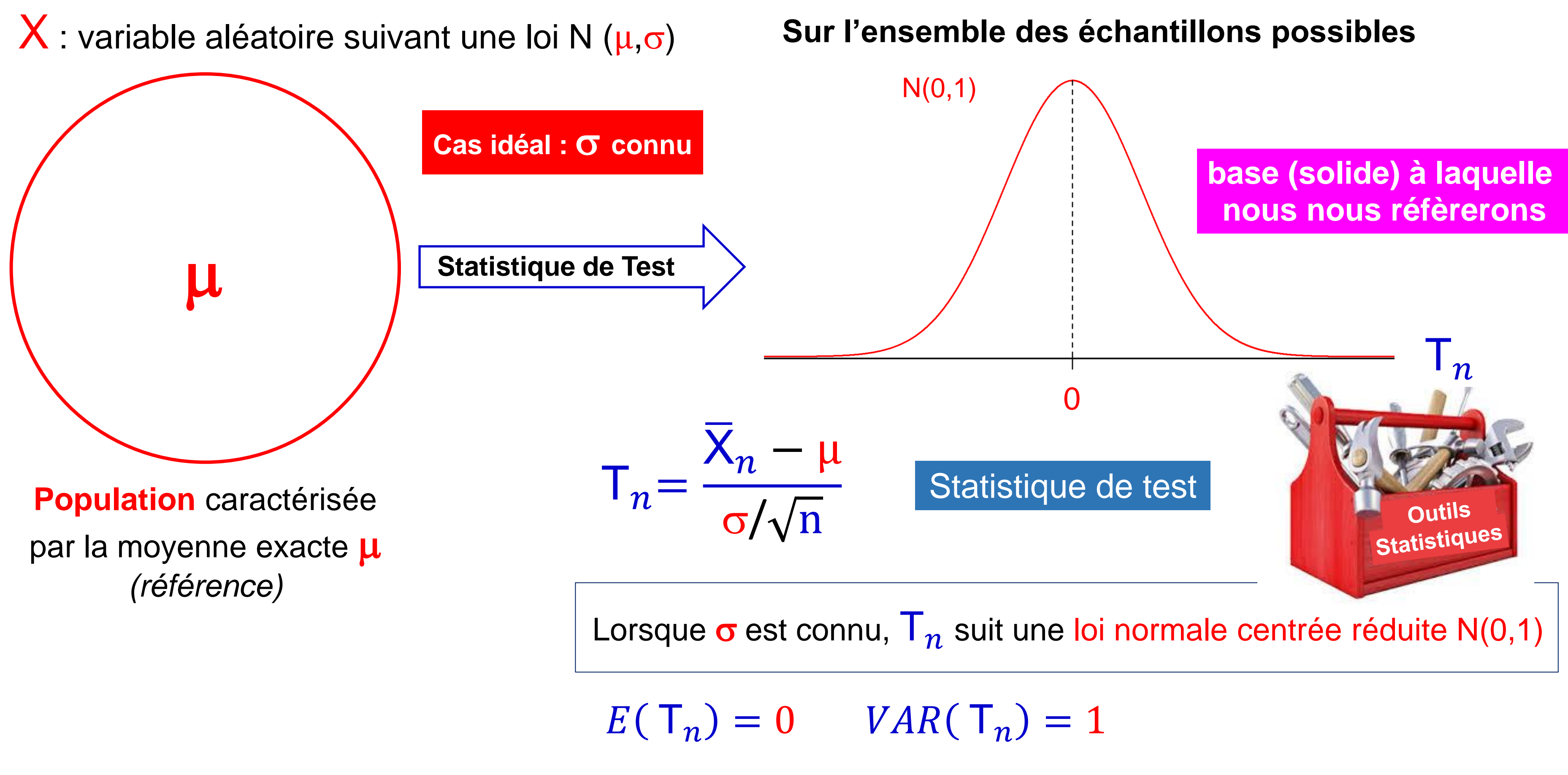

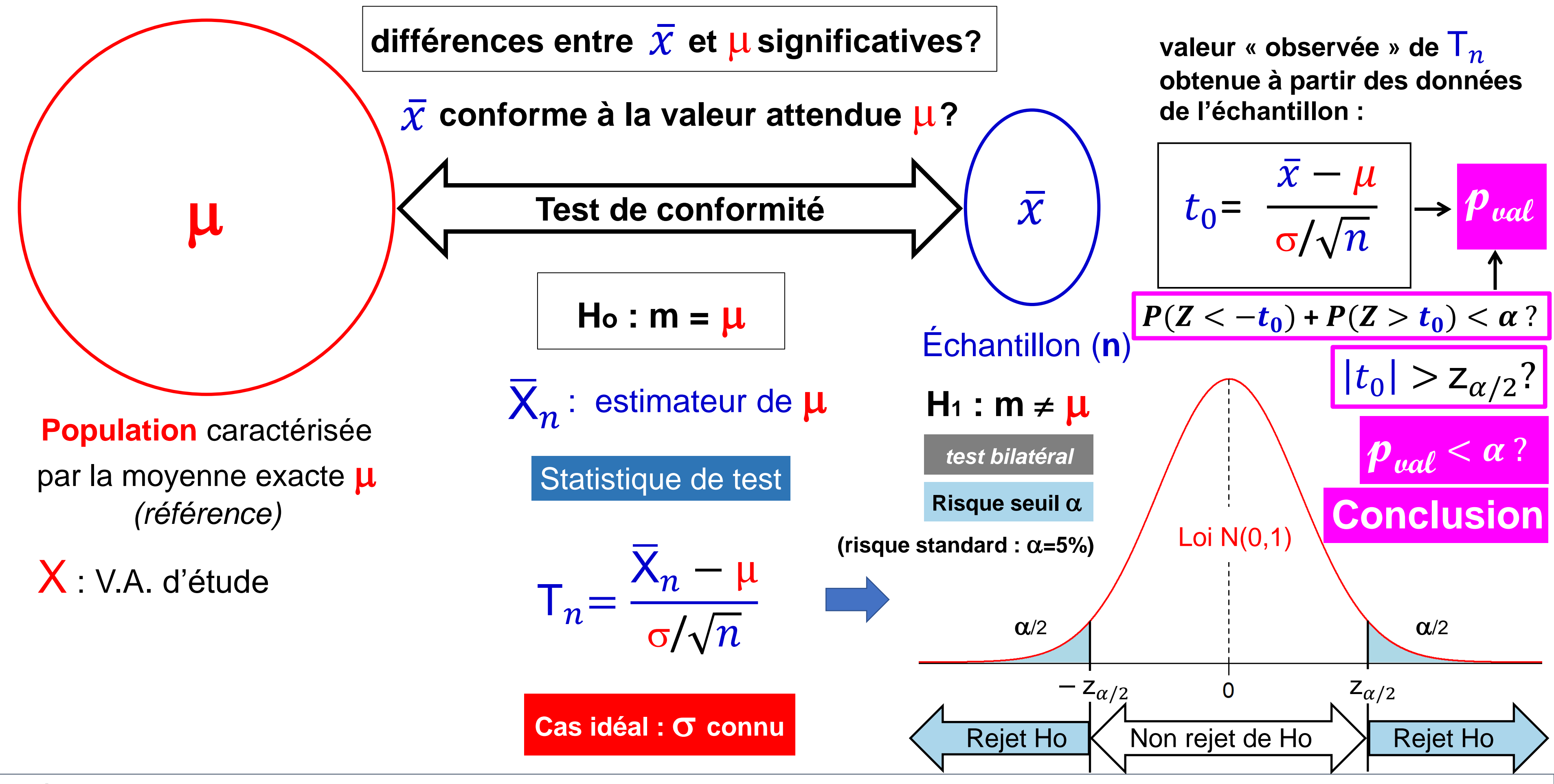

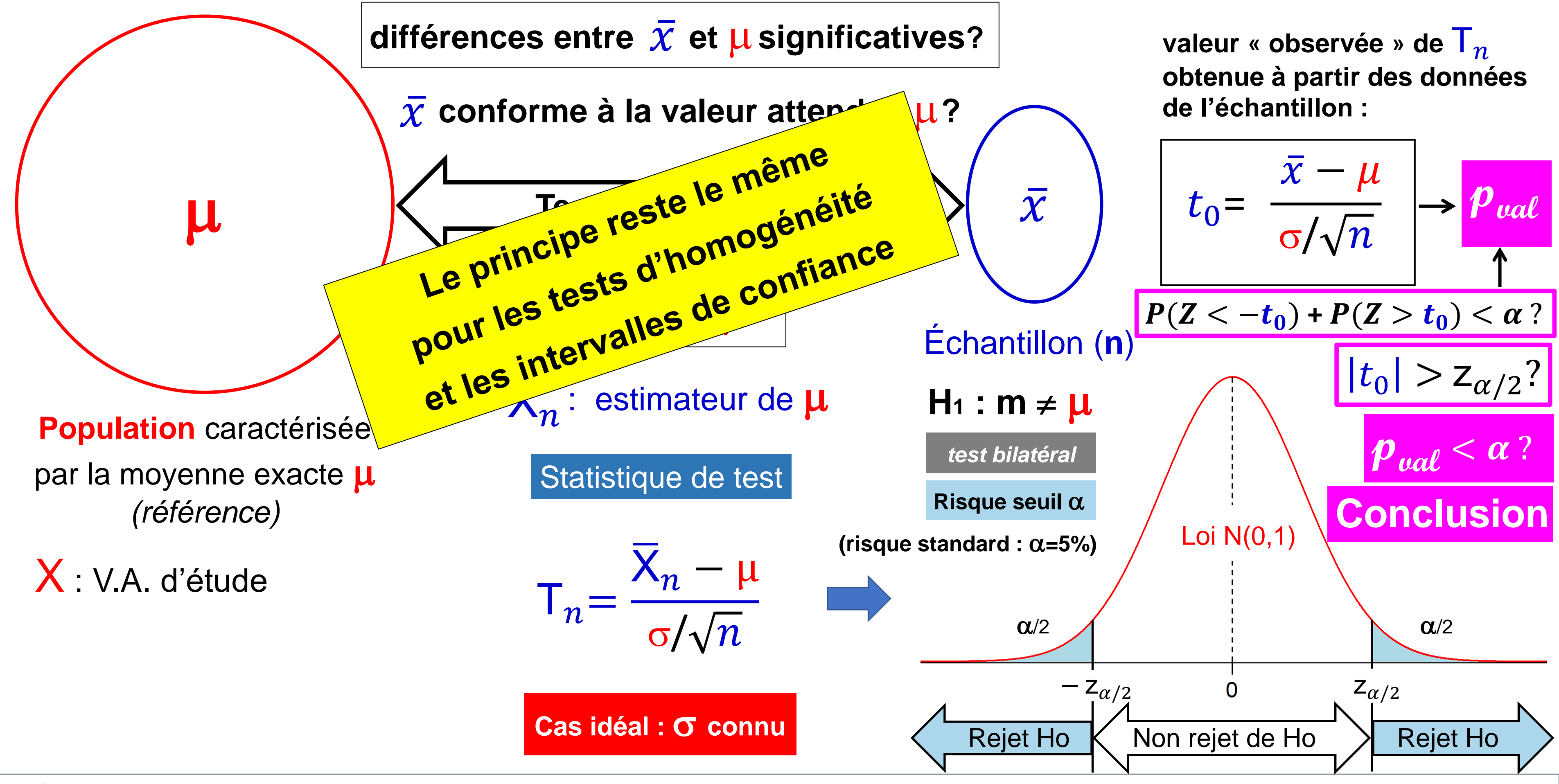

**p-value** (valeur-p) : probabilité d'observer sous Ho

un résultat **égal ou plus extrême** que celui réellement observé

 $p_{val} = P_{Ho}$  (X ≥ xobs) test unilatéral (DR à droite)  $p_{val} = P_{Ho}$  (X  $\le$  xobs) test unilatéral (DR à gauche)  $p_{val} = P_{Ho}(X \ge xobs) + P_{Ho}(X \le xobs_2)$  test bilatéral  $p_{val} = P_{Ho}(X \le xobs) + P_{Ho}(X \ge xobs_2)$  test bilatéral

Ronald Fisher : l'hypothèse nulle ne peut jamais être acceptée; elle peut être seulement rejetée par le test d'hypothèse, **la p-value mesure à quel point les données plaident contre l'hypothèse nulle Ho**  $p_{val} \leq 0.1\%$  présomption extrèmement forte  $0,1\%$  <  $p_{val} \le 1\%$  très forte présomption contre l'h

 $1\%$  <  $p_{val} \le 5\%$  forte présomption contre l'hypothèse nulle  $\frac{1}{2}$ 

5% < p<sub>val</sub> ≤ 10% faible présomption contre l'hypo

 $p_{val}$  > 10% eas de présomption contre l'hypothèse nulle

Utilisée en statistique inférentielle pour conclure sur le résultat d'un test d'hypothèse

<u>Pearson</u> : en la comparant à  $\alpha$ , risque seuil (définissant la puissance du test = 1- $\beta$ )

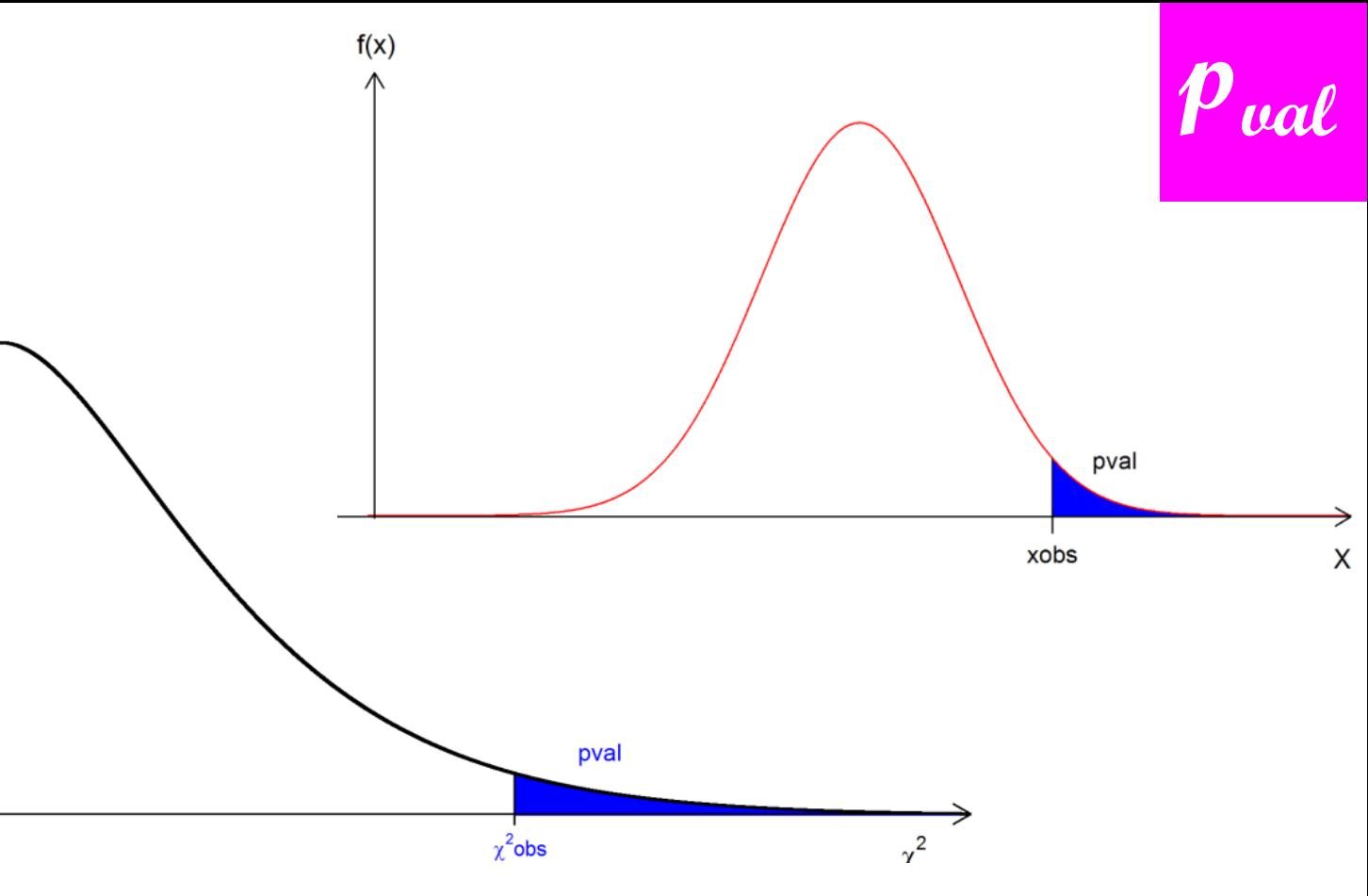

 $trth( \chi^2)$ 

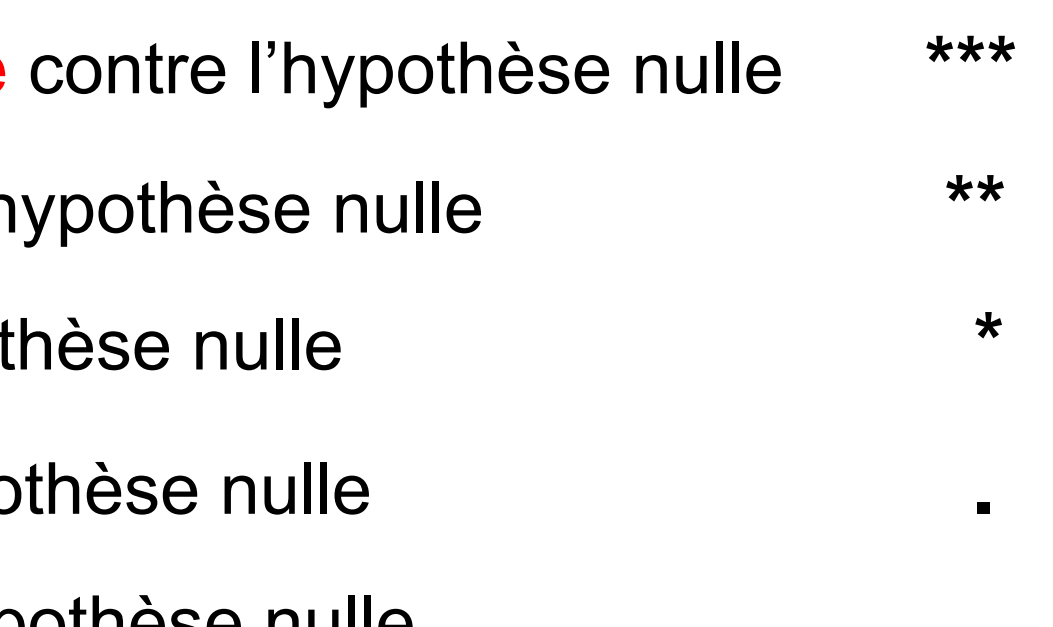

### **Pour être plus clair….**

*Comment faire parler les données ?* 

**Les données**

Échantillon, taille n=36

## **… pas de résultat fiable sans outils fiables !**

### *inférence*

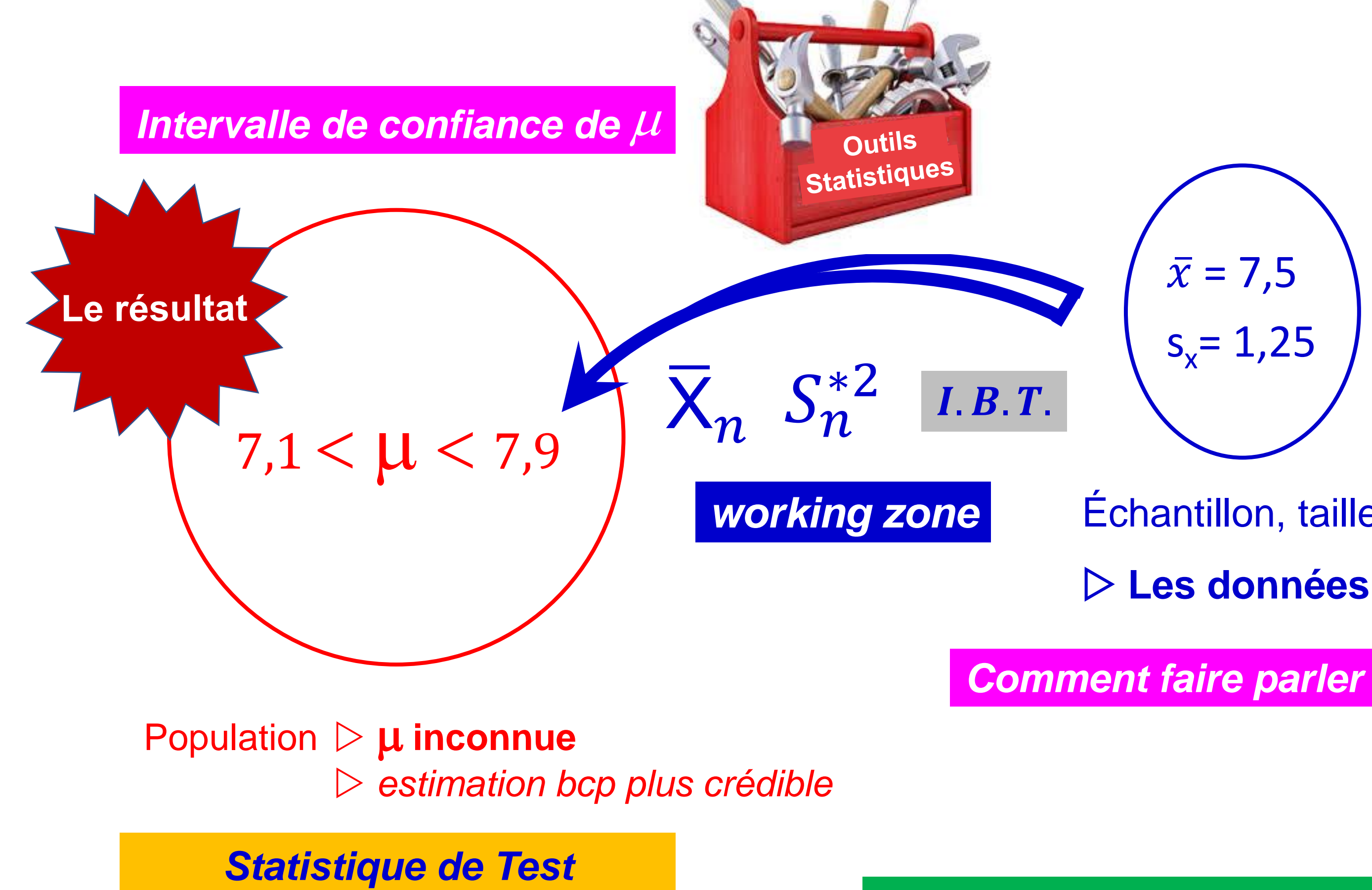

*(Tests d'Hypothèse)*